## **Des contenus en + de 100 langues!**

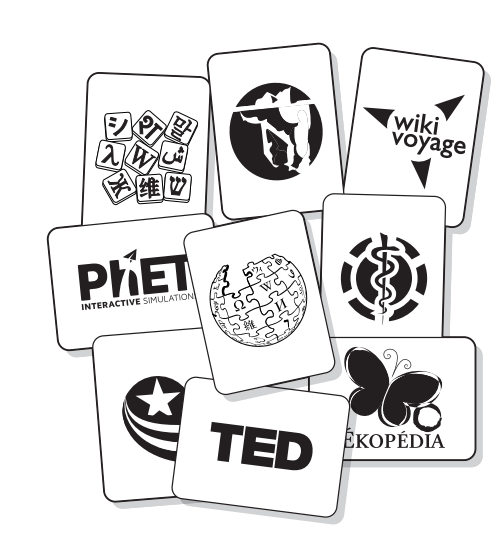

## **Faites nous coucou!**

**On adore les histoires, et plus encore si c'est vous qui nous dites quand et comment vous utilisez Kiwix.**

**stories@kiwix.org**

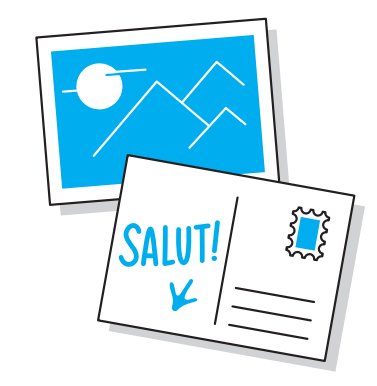

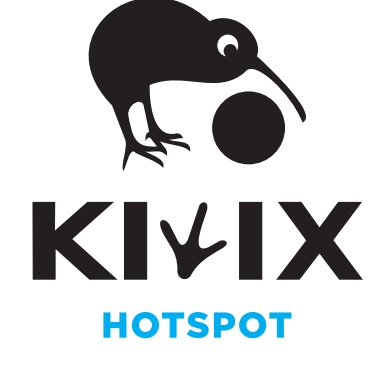

### **info@kiwix.org www.kiwix.org**

**Kiwix Hotspot est un serveur hors-ligne qui vous permet de consulter Wikipédia, le Wiktionnaire, regarder des vidéos sur n'importe quel ordinateur ou téléphone - et sans connexion à internet.**

**Kiwix Hotspot est un serveur hors-ligne qui vous permet de consulter Wikipédia, le Wiktionnaire, regarder des vidéos sur n'importe quel ordinateur ou téléphone - et sans connexion à internet.**

### **info@kiwix.org www.kiwix.org**

## **Des contenus en + de 100 langues!**

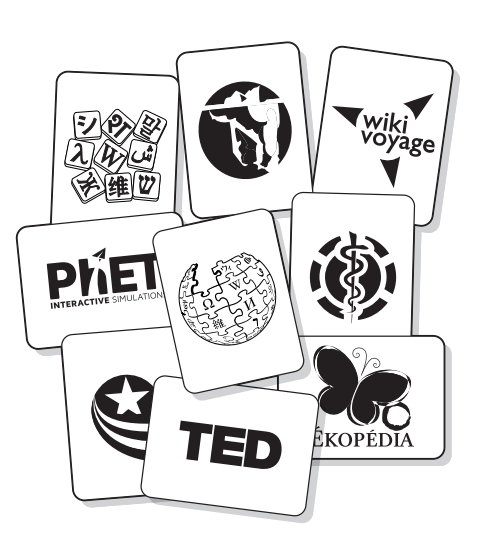

# **Faites nous coucou!**

**On adore les histoires, et plus encore si c'est vous qui nous dites quand et comment vous utilisez Kiwix.**

**stories@kiwix.org**

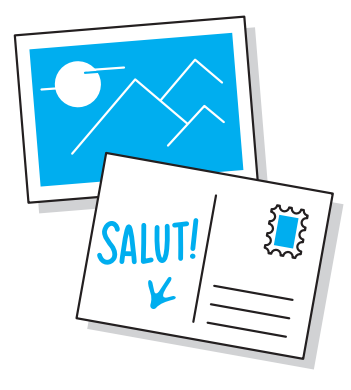

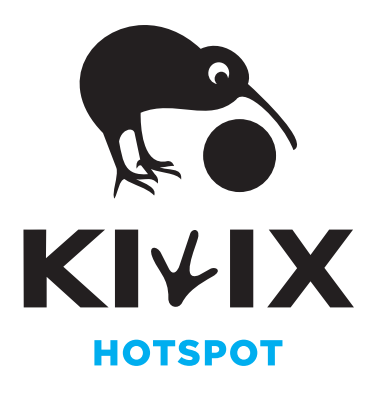

**Insérez la carte microSD dans l'encoche, et branchez le boîtier 1 Scannes 1 Scanned Scanner Contrests of the code OR Contrests of Contrests of Contrests of Contrests of Contrests of Contrests of Contrests of Contrests of Contrests of Contrests of Contrests of Contrests of Contre** 

**Kiwix**

**Wi-Fi**

پخ

**Kiwix est détecté par votre smartphone ou ordinateur**

**ou allez dans votre navigateur et tapez http://goto.kiwix.hotspot**

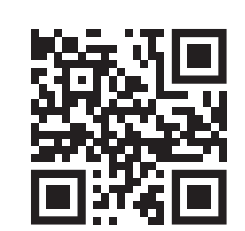

**http://goto.kiwix.hotspot**

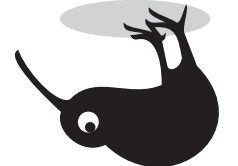

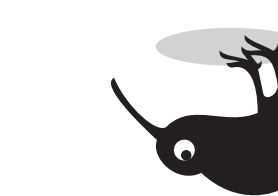

 $\Box$ 

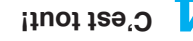

**4 C'est tout!**

 $\text{Mod}_{\text{e}^{\text{free}}\text{End}^{\text{G}}(\text{Mod}^{\text{G}})}(M)$ 

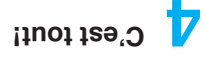

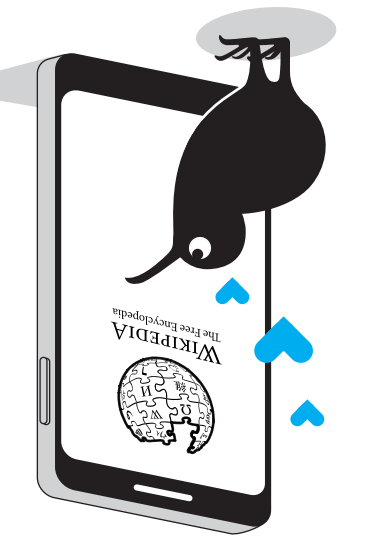

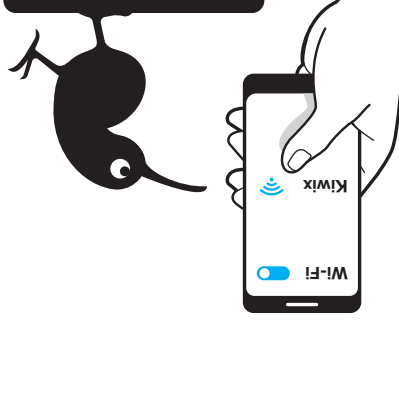

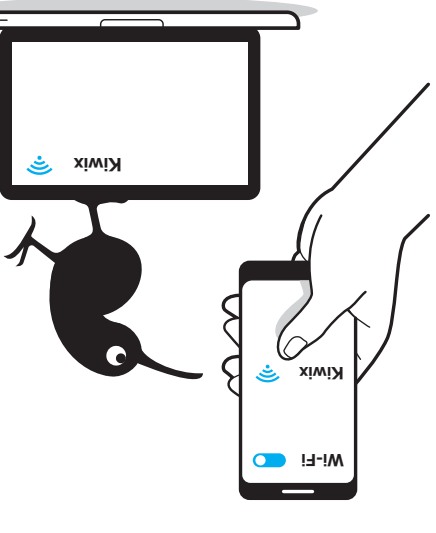

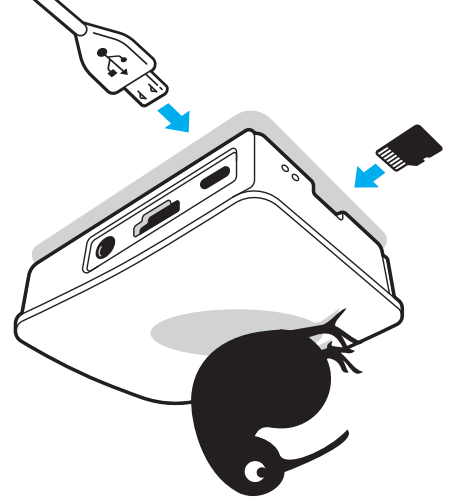

**Insérez la carte microSD** 

**dans l'encoche, et branchez** 

**le boîtier** 

**2 1 Après 30-45s, le réseau** 

**smartphone ou ordinateur**

**Kiwix est détecté par votre** 

**Kiwix**

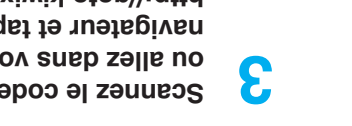

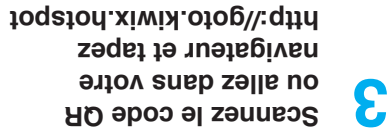

**http://goto.kiwix.hotspot**

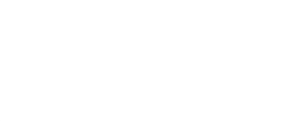

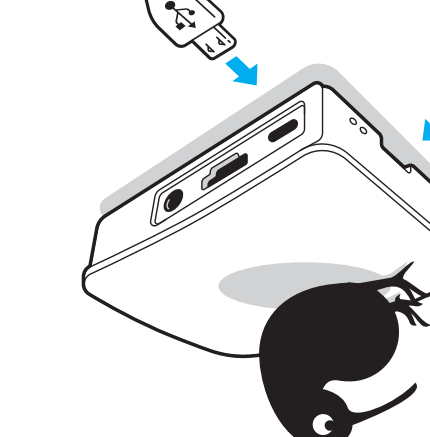